## **CHAPTER 2**

# Double entry bookkeeping

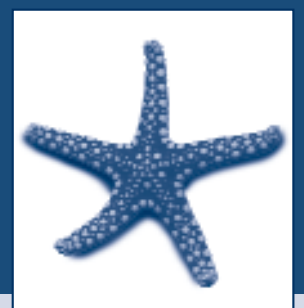

In this chapter you will learn about the principles of the double entry bookkeeping system and record a variety of business transactions in the General Ledger.

### **OBJECTIVES**

**ON THE COMPLETION OF THE CHAPTER YOU SHOULD BE ABLE TO:**

- **1.** Explain the principles of the double entry bookkeeping system.
- **2.** State the rules of debit and credit for each group of accounts.
- **3.** Describe the flow of information through an accounting system.
- **4.** Explain the nature and purpose of journals and their relationship to the ledger.
- **5.** Explain the nature and purpose of a ledger.
- **6.** Record a variety of business transactions in appropriate ledger accounts.
- **7.** Explain the nature and purpose of a Trial Balance.

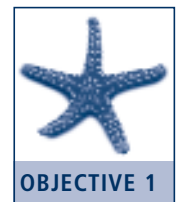

Explain the principles of the double entry bookkeeping system

### Principles of the double entry bookkeeping system

Processing transactions in accounting is done by what is called **double entry** recording. As the name suggests there are at least two entries. Some examples of this are:

- *Using cash to buy a motor vehicle*: this transaction will reduce the Bank account and at the same time increase the Motor vehicle account.
- *A debtor paying an account*: this transaction will result in the Bank account increasing and the Debtor's account decreasing.
- *Paying cash to a creditor*: this transaction will result in the Bank account decreasing and the Creditor's account decreasing.

In all these examples there are at least two effects to each transaction. There is a change of resources. One account may increase and another decrease. To record these increases and decreases accountants use a system utilising debits and credits.

An amount is recorded as a **debit** with a corresponding amount being recorded as a **credit**. The rule is that for every debit there must be a corresponding credit. The debit is always recorded on the left-hand side while the credit is on the righthand side of an account. This means that the monetary value of the debits must equal the monetary value of the credits; that is, \$DEBIT = \$CREDIT. This method of recording is called double entry bookkeeping and provides a self-balancing mechanism. Therefore when recording a transaction it must be decided which accounts are debits and which are credits. This principle can be represented by the accounting equation as:

 $(DEBITS) = (CREDITS)$ where  $A =$  assets  $E =$  expenses  $L =$ liabilities  $OE = owner's equity$  $R$  = revenue

 $A + E = L + OE + R$ 

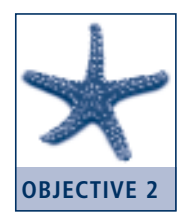

Explain the rules of debits and credits

### Rules of debits and credits

As seen in the previous chapter there is a relationship between assets, liabilities, owner's equity, expenses and revenue. There is a set of rules for recording transactions that affect these elements.

Debits and credits provide the general principles used to record transactions in accounts. Increases in the Assets accounts are shown as debits while increases in the Liabilities and Owner's equity accounts are shown as credits. Because Owner's equity accounts have a credit balance, an increase in Revenue accounts that increases the owner's equity will also have a credit balance. Therefore since expense items decrease owner's equity they normally have a debit balance. Applying these rules should ensure that the accounting equation is maintained.

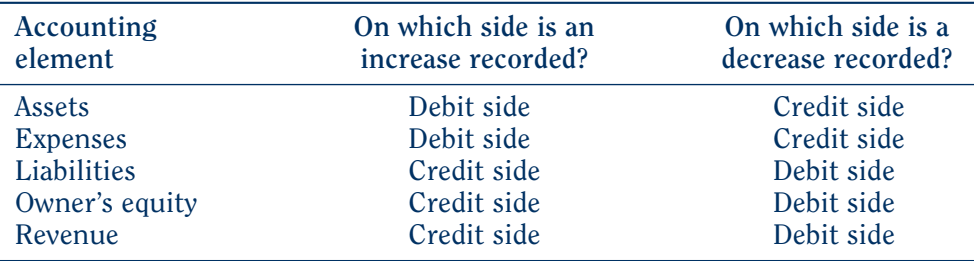

The debit (DR) and the credit (CR) rules are as follows:

The debit side is the left-hand side of the account.

■ The **credit** side is the right-hand side of the account.

**Remember** the terms debit and credit refer only to a particular side of an account.

Do not think of a credit as something good and a debit as something bad. Accountants use the terms debit and credit instead of saying left-hand side and right-hand side.

### Flow of information

The flow of information starts with the source documents of the business. These documents substantiate that the transactions took place. Examples of source documents are sales invoices, purchase invoices, cash register tapes, cheque butts, delivery dockets, receipts and credit notes.

The preparation of journals is the next step in the accounting process. The journals summarise the information from the source documents, which makes processing easier and more convenient. The summarised information is then entered into ledgers. There are seven different types of journals. For the types of transactions that occur most frequently there are six special journals. Those items that do not occur frequently are entered into the General Journal.

The General Ledger account records all transactions relating to a particular item. There is a ledger account for every Asset, Liability, Owner's equity, Revenue and Expense account. The two common formats for the ledger accounts are the columnar format and the T-account format.

The Trial Balance shows all the balances of the accounts in the General Ledger. It totals all the balances of the debits and all the balances of the credits thereby showing if errors have been made. The Trial Balance is the basis for the preparation of the financial statements.

The Statement of Financial Performance shows the results of the firm's trading. The statement matches the revenue earned against the expenses incurred and therefore shows if the firm has made a profit or a loss. It shows the financial performance of the business.

The Statement of Financial Position shows the assets, liabilities and owner's equity of the firm. It shows the financial position of the business.

The flow of information starts with raw data, which is gradually transformed into financial statements. These statements provide managers with information to help them make business decisions. Therefore the more

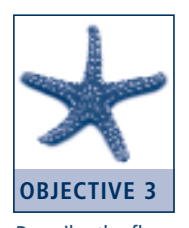

Describe the flow of information through an accounting system

accurate these reports are the greater the chance managers have of making informed decisions.

There are a number of steps that information flows through in an accounting system:

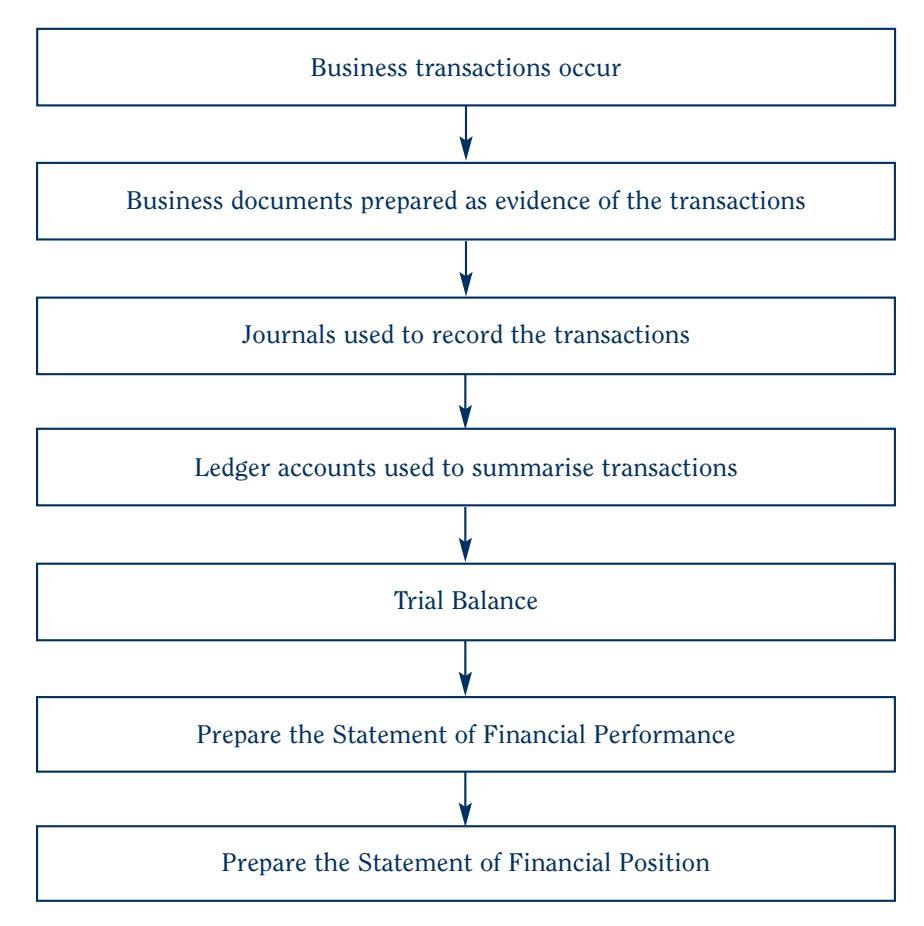

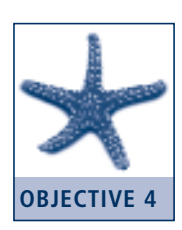

Explain the nature and purpose of journals and their relationship to the ledger

### Journals and ledgers

A journal summarises information from similar source documents. The information from these source documents is summarised into journals before it is entered into the ledger. Transactions are sorted into like groupings. This allows each group to be recorded in a separate journal. Journals are day books in date order which record the history of the business through its monetary transactions. There are several different kinds of journals. The Cash Receipts Journal and the Cash Payments Journal are often called the cashbooks. The common journals for a trading business are:

1. **Cash Receipts Journal** Records all cash and cheques received. It records all funds coming into the business whether it be cash or in cheque form.

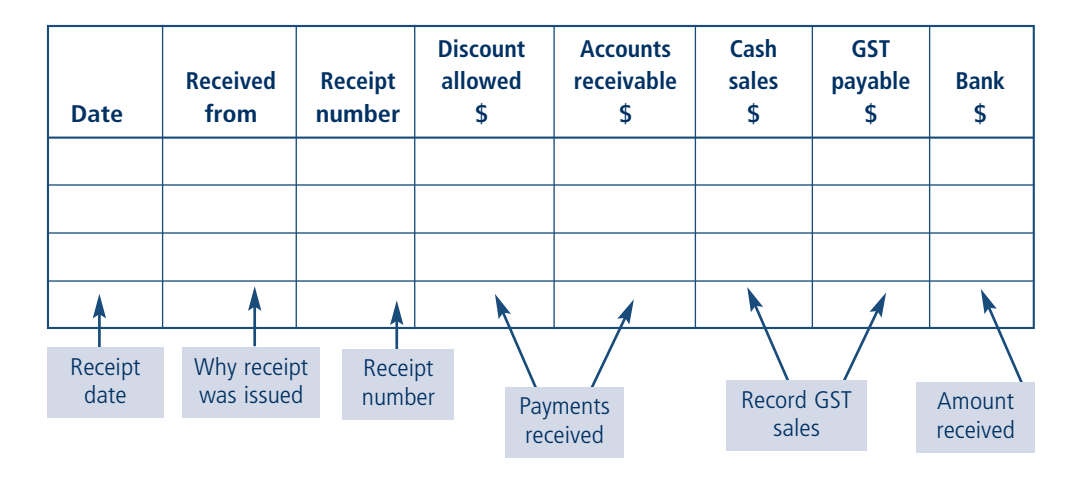

2. C**ash Payments Journal** Records all payments by cash or cheque.

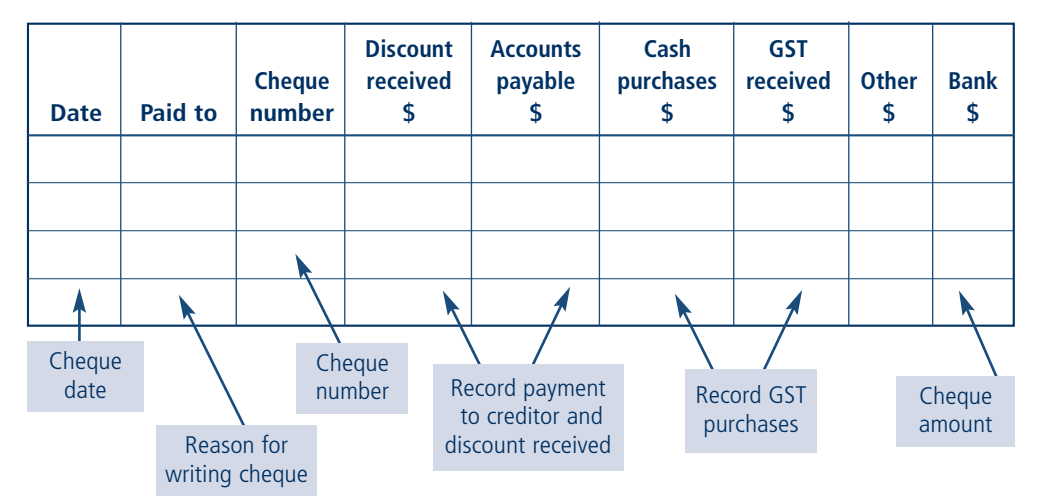

3. **Sales Journal** Records all sales of trading stock, that is, inventories, on credit. The invoice that is sent out will contain all the necessary information.

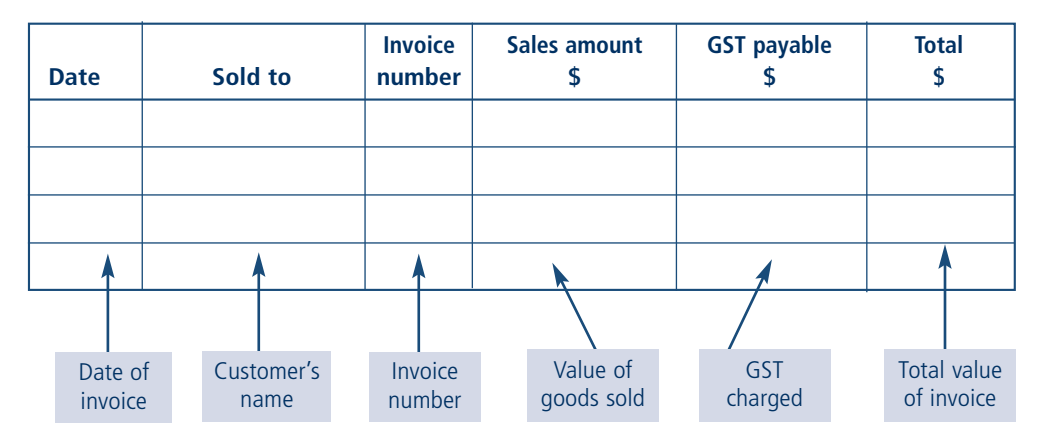

### 4. **Sales Returns and Allowances Journal** Records the returns of credit sales, that is, those returns originally recorded in the Sales Journal.

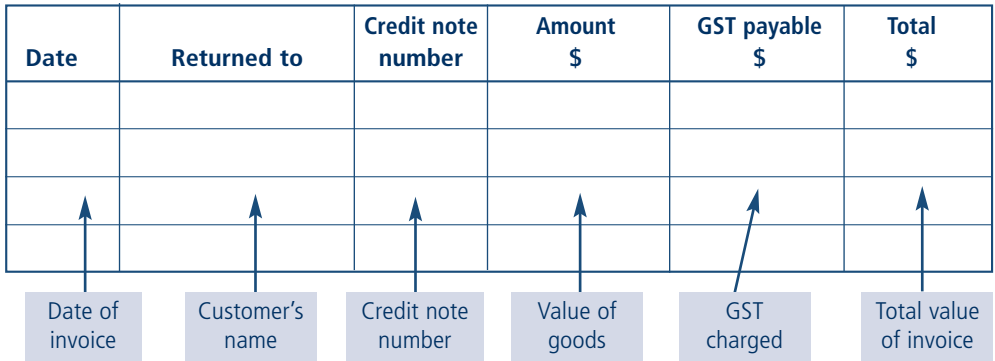

5. **Purchases Journal** Records all the purchases of inventory on credit. The information for the Purchases Journal is obtained from invoices the supplier has given.

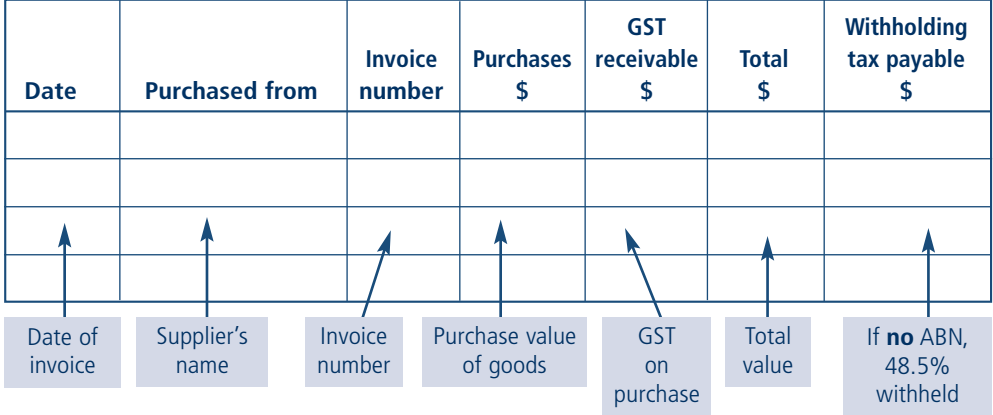

6. **Purchases Returns and Allowances Journal** Records the return of credit purchases or allowances that were previously purchased on credit. Information for this journal is obtained from a credit note received from a supplier.

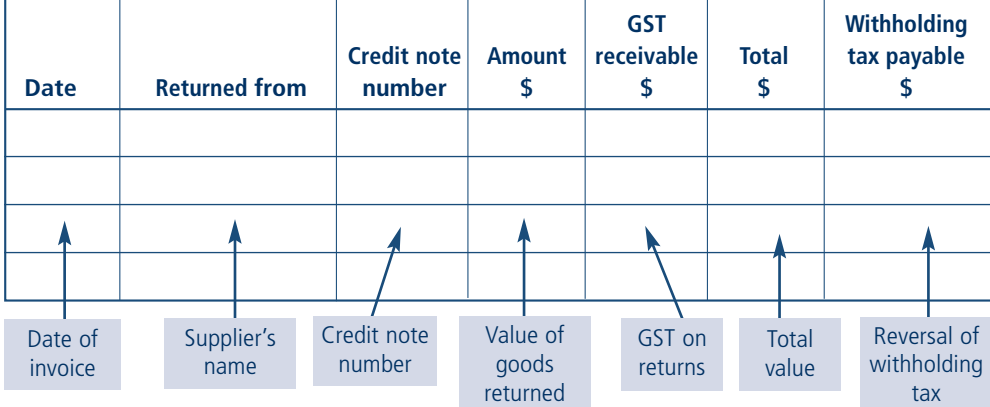

7. **General Journal** Records any transaction that is not recorded in one of the specialised journals. A small business may in fact record all its entries in a General Journal.

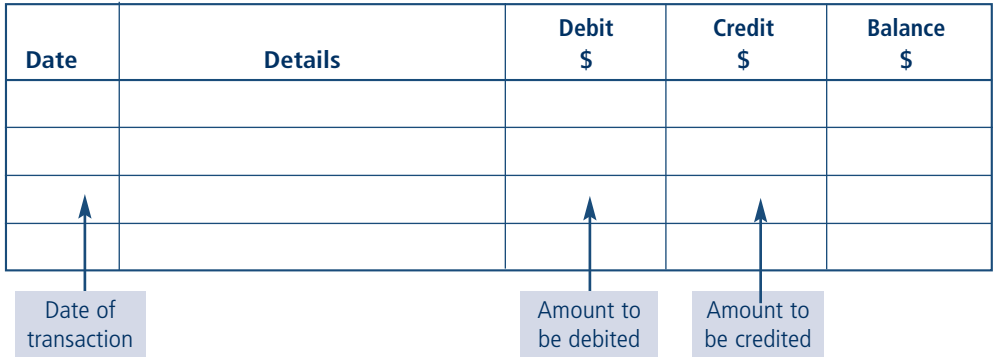

Typical transactions and their appropriate journals are:

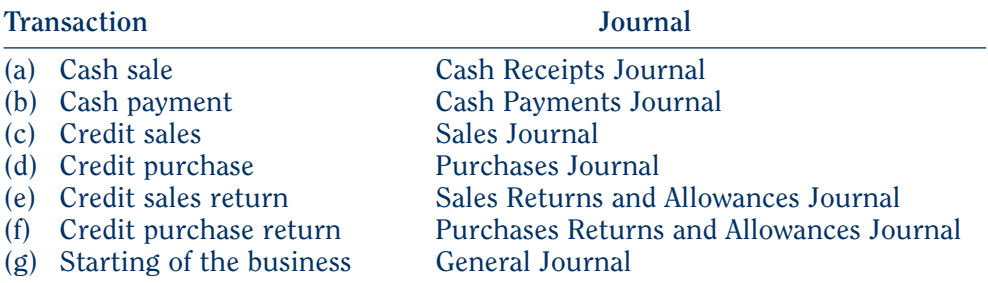

A service business would not have a Sales Journal, Sales Returns and Allowances Journal, Purchases Journal or a Purchases Returns and Allowances Journal because there are no goods to be accounted for.

A journal has a number of functions, including:

- categorising similar items together;
- providing a permanent record of the transaction;
- classifying items into debit and credit; and
- assisting in posting transactions to the ledger.

Journals are set up so as to eliminate excessive detail from the ledger. Because the journals summarise the transactions it means that information is entered into the ledgers in a summarised format. Each special journal is set up for a particular purpose; for example, a cash sale uses the Cash Receipts Journal. However, if an entry cannot be placed into a special journal, perhaps because it occurs infrequently, then it is entered into the General Journal.

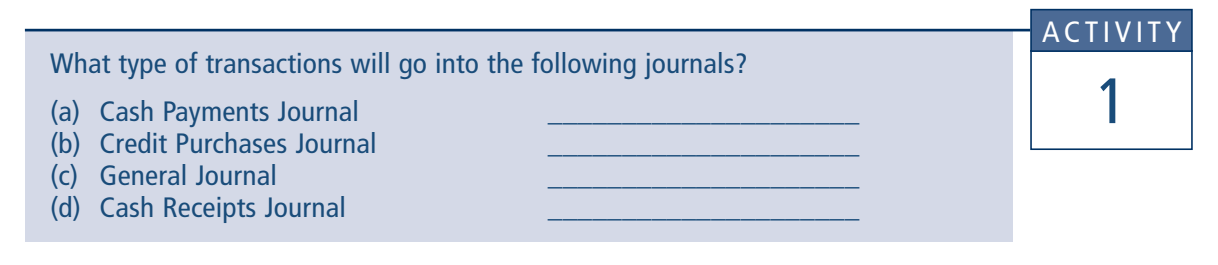

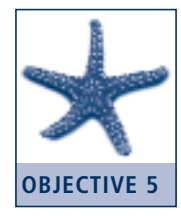

Ledger accounts

Ledger accounts record all transactions relating to a particular account. Information is transferred or posted to the General Ledger from the journals. The General Ledger will show all the changes to the particular account. An account is kept for every asset, liability, owner's equity, revenue and expense.

Explain the nature and purpose of ledger accounts

### Ledger accounts can be in a columnar format or a T format.

### Columnar format

The columnar format is generally used in preference to the T account. In practice, a columnar account is used because it offers the advantage of having the balance calculated after each entry has been recorded. This means that there is a running balance and it is easy to see what the current balance is. Most if not all computer accounting packages use the columnar format, shown below.

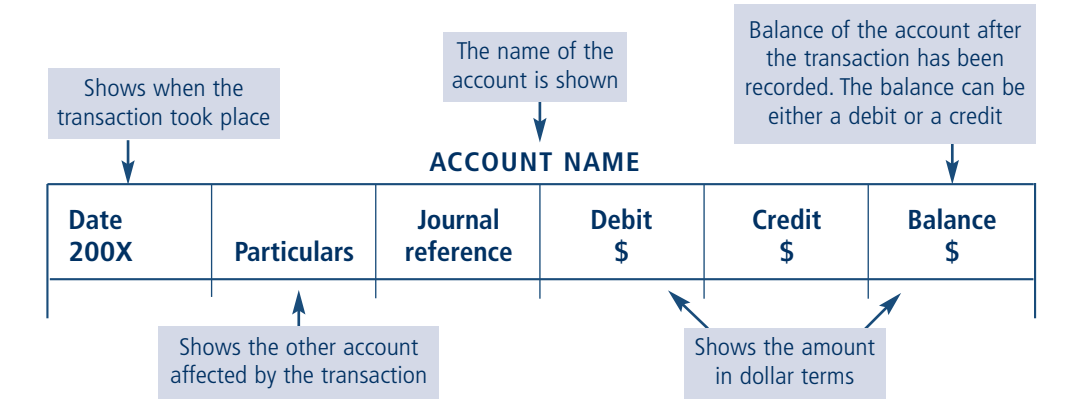

For example, suppose that on 1 July 200X ET commenced a child-minding business by depositing \$10 000 into a bank account. The Bank account ledger would be as shown below. Because this transaction also affects the Capital account, a ledger account for that account also needs to be set up. However, in this example, only the Bank account will be illustrated.

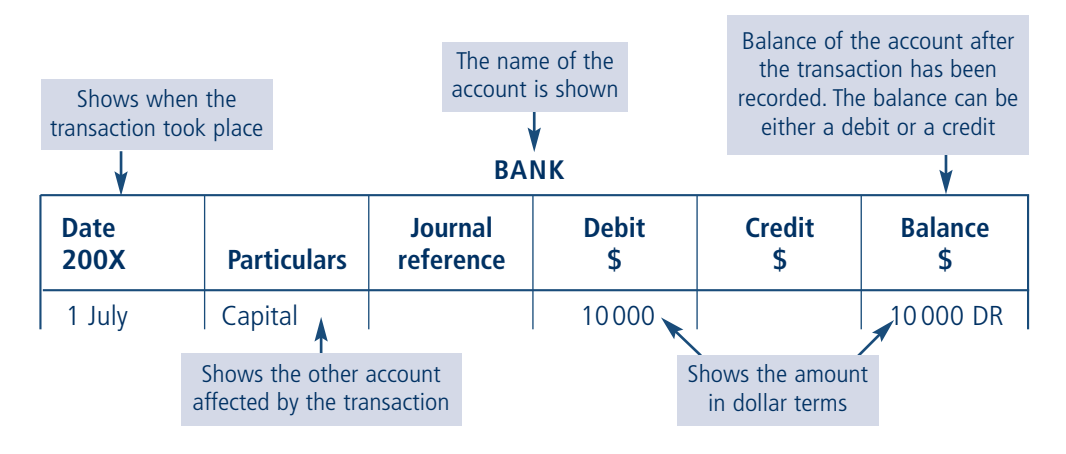

### T-account format

The other format is the T account. As the name suggests, the account looks like a large 'T'. The left side of the T account shows debits and the right side shows credits.

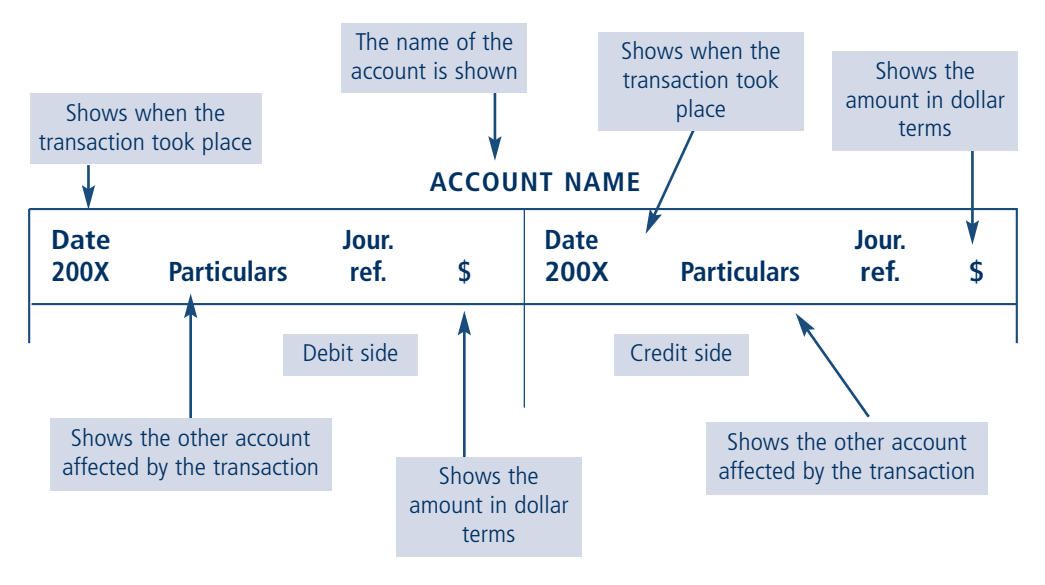

The same example as that above will be used, that is, on 1 July 200X ET commenced a child-minding business by depositing \$10 000 into a bank account. The Bank account ledger using the T-account format would be as shown below. Because this transaction also affects the Capital account, a ledger account for that account also needs to be set up. However, in this example only the Bank account will be illustrated.

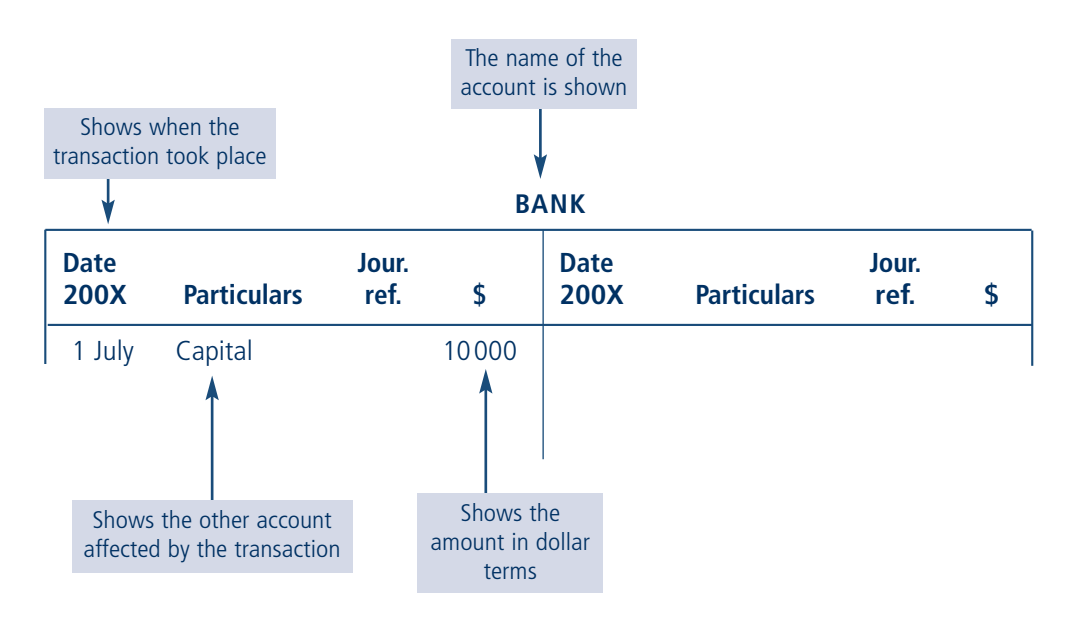

A difference between the T account and the columnar account is that the T account does not have a column to show the balance at the end of each transaction. This may lead to confusion when looking at an account. As a result of this a balancing procedure needs to be adopted at the end of an accounting period to calculate the balance of each account.

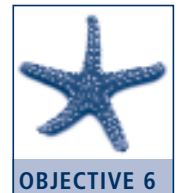

Recording transactions in ledger accounts

To illustrate how transactions are recorded in columnar ledger accounts look at the transactions in the example below.

### **Illustrative example 1**

- Record a variety of business transactions in appropriate ledger accounts
- 1 July 200X: ET commenced a child-minding business by depositing \$10 000 into a bank account.
- 2 July: ET bought equipment for \$4000 cash.
- 3 July: ET bought supplies for \$2000 cash from DL Company.
- 4 July: Received \$100 for enrolments of two children.

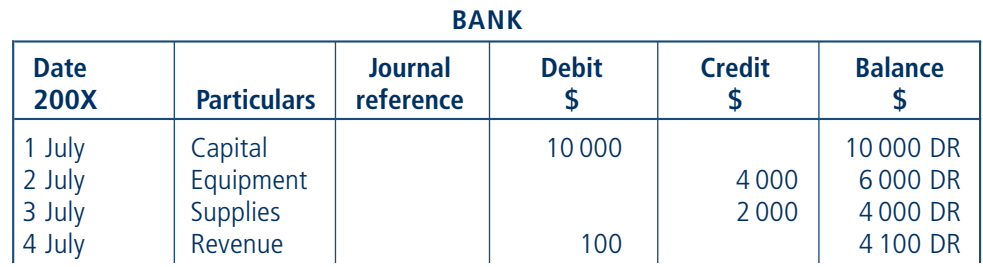

**CAPITAL**

| <b>Date</b><br><b>200X</b> | <b>Particulars</b> | <b>Journal</b><br>reference | <b>Debit</b> | <b>Credit</b> | <b>Balance</b> |
|----------------------------|--------------------|-----------------------------|--------------|---------------|----------------|
| July                       | <b>Bank</b>        |                             |              | 10 000        | 10 000 CR      |

### **EQUIPMENT**

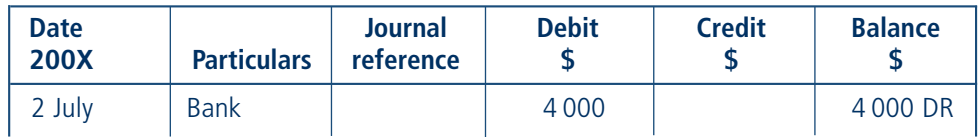

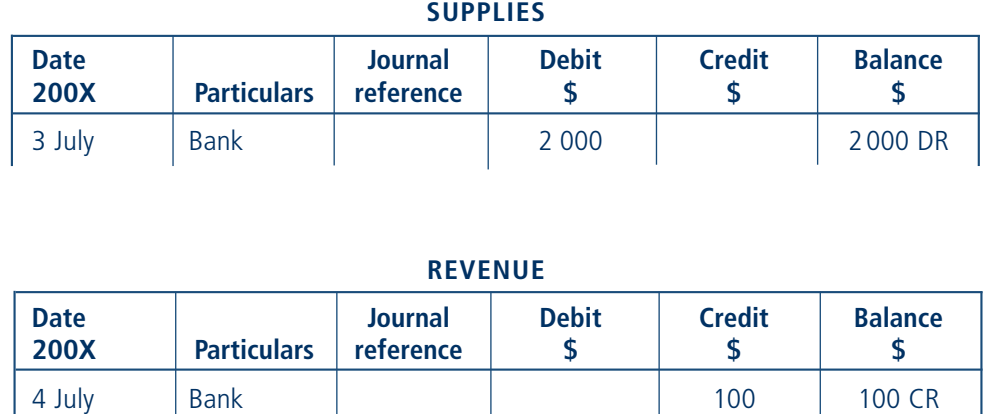

Note that for each debit there is a corresponding credit. For example, the transaction on 2 July affects two accounts, namely the Bank account and the Equipment account. An entry of \$4000 on the debit side is made in the Equipment account (increasing this asset) while a credit entry is also made in the Bank account for \$4000 (decreasing this asset).

In addition, each transaction is cross-referenced thereby making it easier to see where the corresponding entry is recorded. For example, for the transaction on 2 July in the Equipment account it can be seen that the corresponding account is the Bank account.

### **Illustrative example 2**

Using the same figures as in Illustrative example 1, record the transactions using T accounts:

- 1 July 200X: ET commenced a child-minding business by depositing \$10 000 into a bank account.
- 2 July: ET bought equipment for \$4000 cash.
- 3 July: ET bought supplies for \$2000 cash from DL Company.
- 4 July: Received \$100 for enrolments of two children.

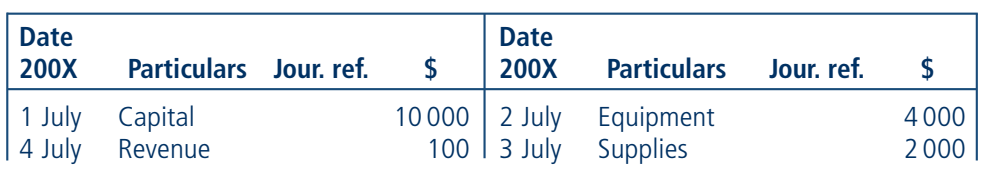

**BANK**

### **CAPITAL**

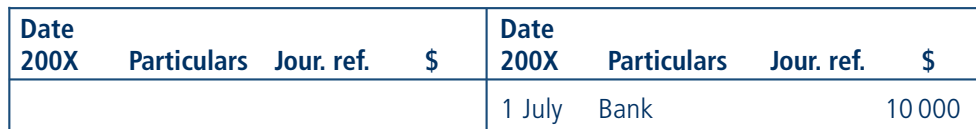

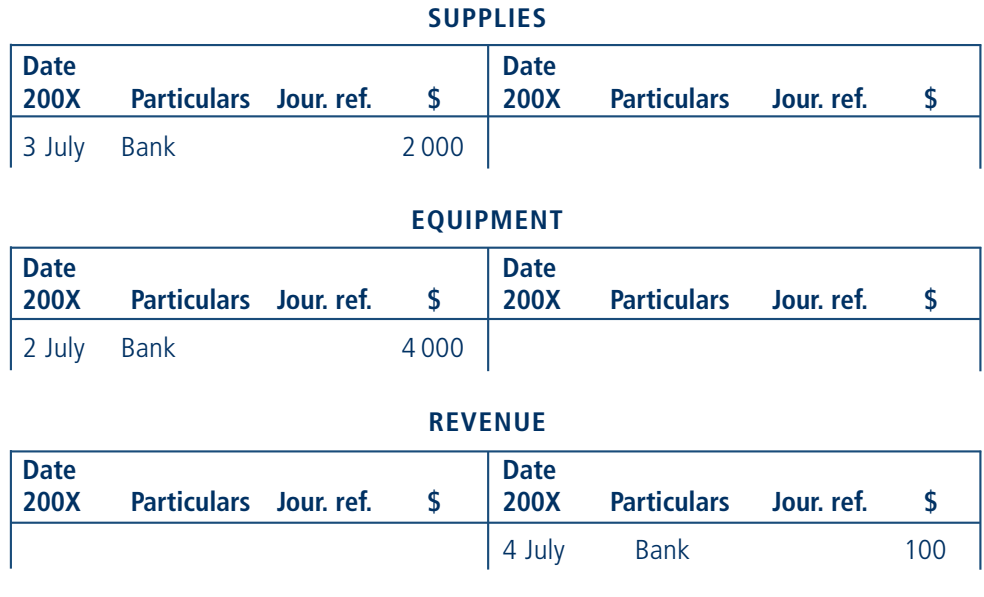

Note that like the columnar format, the T format also has for each debit a corresponding credit. For example, the transaction on 2 July affects two accounts, namely the Bank account and the Equipment account. An entry of \$4000 on the debit side is made in the Equipment account while a credit entry is also made in the Bank account for \$4000.

In addition, each transaction is cross-referenced thereby making it easier to see where the corresponding entry is recorded. For example, for the transaction on 2 July in the Equipment account it can be seen that the corresponding account is the Bank account.

As you would expect, both formats show the same details and both formats apply the same accounting principles.

### **ACTIVITY**

2

The following information relates to Tom's Lawn Mowing Service:

- 1 July: Tom commenced the business by borrowing \$15 000 from the ANZZ Bank.
- 2 July: Tom purchased a \$10 000 van for cash.
- 3 July: Tom buys two lawn mowers for \$400 each for cash.
- 31 July: Revenue earned for the month totalled \$2000.
- 31 July: Petrol costs for the month totalled \$200.
- 31 July: Tom withdrew \$1000 for his wages for the month.

Post the transactions to the General Ledger using (a) the columnar format and (b) the T-account format.

On 1 July 2000 a goods and services tax (GST) of 10 per cent came into effect in Australia. GST is covered in further detail in Chapter 5. This broad-based tax is applied to a wide variety of goods and services and needs to be recorded in the accounting process.

Illustrative example 3 deals with an account that includes GST.

**Illustrative example 3**

On 12 June 200X Nick Payer bought office equipment for \$10 000 on credit. Record this transaction in the General Ledger, remembering to include the GST component.

**EQUIPMENT**

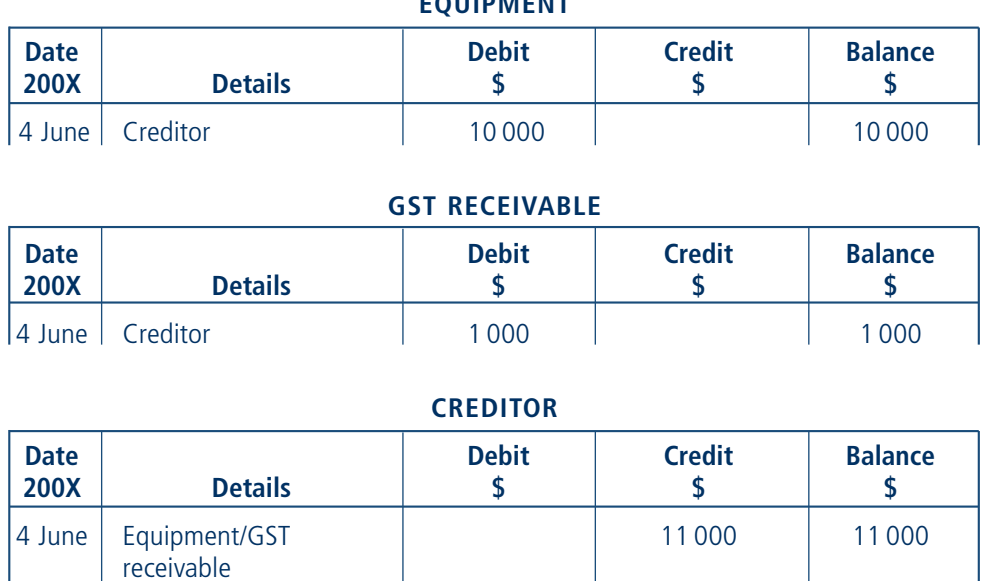

Notice the effect of the GST: first, a new account has been set up to record the GST amount and second, the 10 per cent is added to the Creditor's account because that is who collected the GST.

### Trial Balance

After the General Journal entries have been posted to the General Ledger accounts, the next step is to record all the account balances in the **Trial Balance**. All the debit account balances and all the credit account balances from the General Ledger are listed to see if the total in each of the columns is equal. If it is, it shows that double entry accounting principles have been correctly applied. A Trial Balance is simply a list of the closing balances of each General Ledger account.

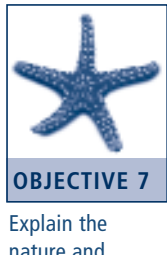

An example of a Trial Balance is as follows:

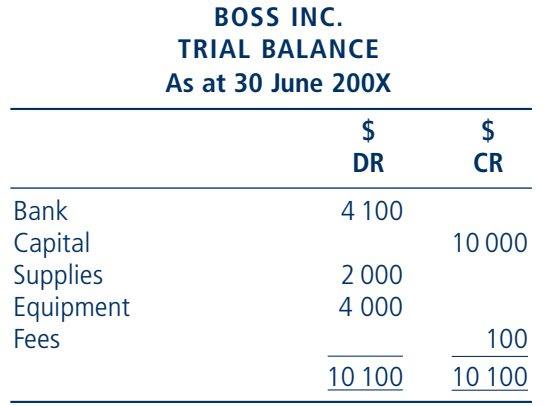

Because the total of the debit column equals the total of the credit column it is assumed that the transactions have been correctly posted. However, this may not always be true because there may be errors hidden in the recording process. Therefore procedures need to be in place to prevent these errors from happening.

If the Trial Balance does not balance this indicates that an error has been made in recording the details in the General Ledger or an error has been made when preparing the Trial Balance.

The Trial Balance is able to be prepared at any time throughout the accounting period. It is not just prepared at the end of an accounting period. In fact, the more often it is prepared, the easier it is to find errors. Two examples of errors are:

- arithmetic error: and
- recording only half of an entry.

The Trial Balance is a useful tool to check the accuracy of the recording process. If an error is detected then the next stage in the accounting cycle will not be carried out until the error is amended. The Trial Balance highlights errors before the accounting reports are prepared.

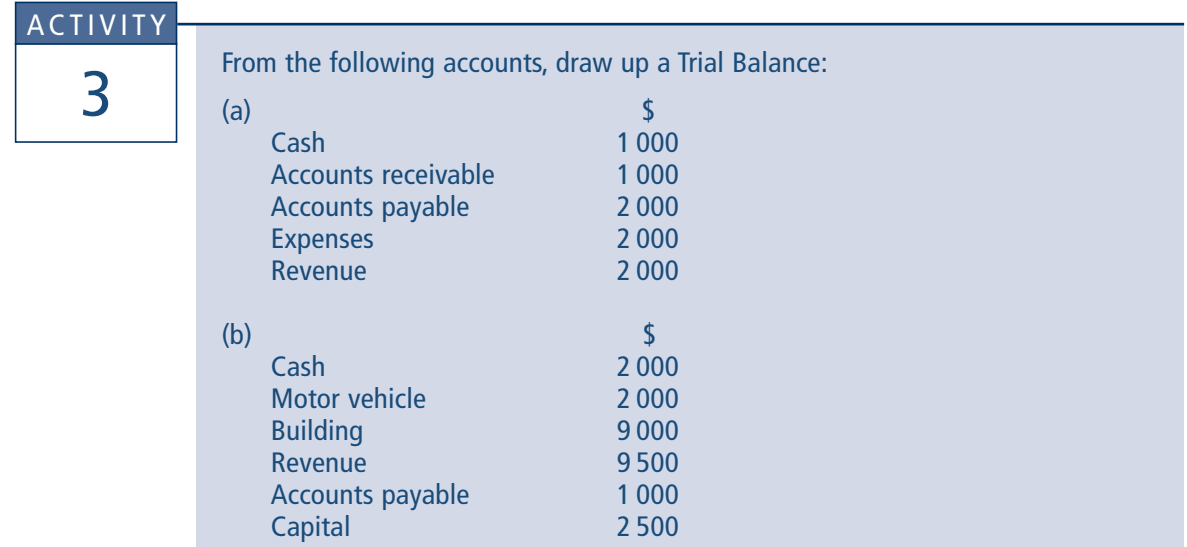

### **SUMMARY**

**Processing transactions in accounting is done by double entry recording. Debits and credits provide the general principles used to record transactions in accounts. Every transaction affects at least two accounts. The total amount debited must equal the total amount credited.**

**Information flows through various stages within an accounting system. The starting point is the source documents. These are used to prepare journals, and the information in the journals is then recorded in the General Ledger accounts. These accounts can be in either the columnar or T-account format. The balances of the accounts in the General Ledger are placed in a Trial Balance. The Trial Balance is the basis for the preparation of the financial statements.**

### Solutions to activities

1. Cash Payments Journal Records all payments by cash or cheque Credit Purchases Journal Records all the purchases of inventory on credit General Journal Transactions not recorded in one of the specialised journals

Cash Receipts Journal Cash sales

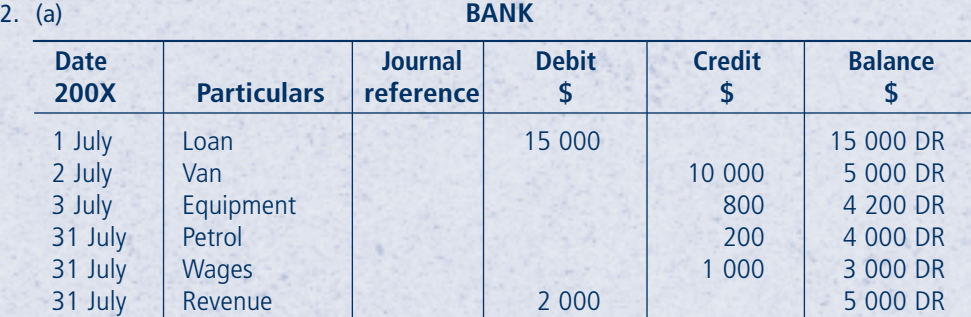

### **LOAN—ANZZ**

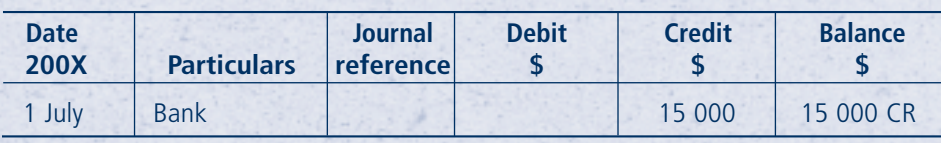

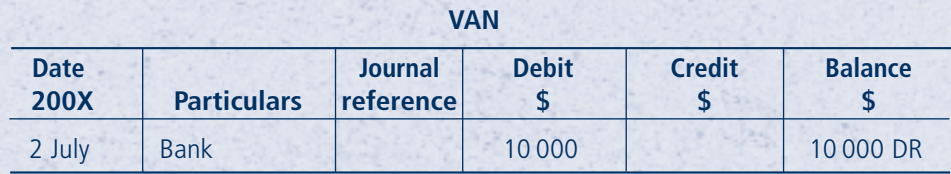

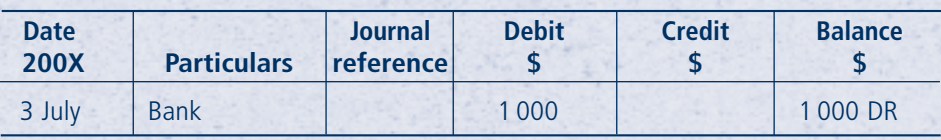

**WAGES**

### **REVENUE**

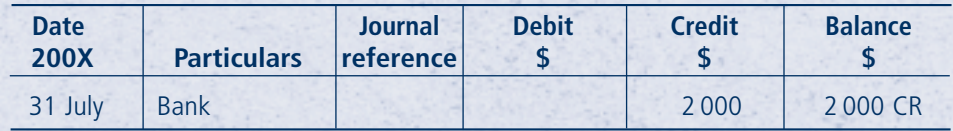

### **PETROL**

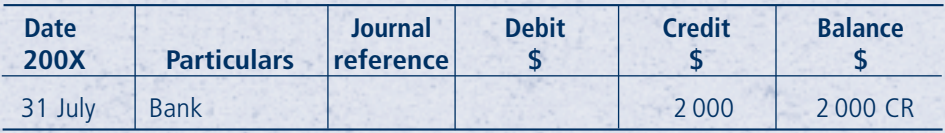

### **EQUIPMENT—LAWNMOWERS**

**SANDARY STATE** 

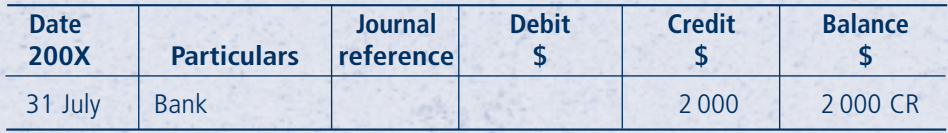

### (b) **BANK**

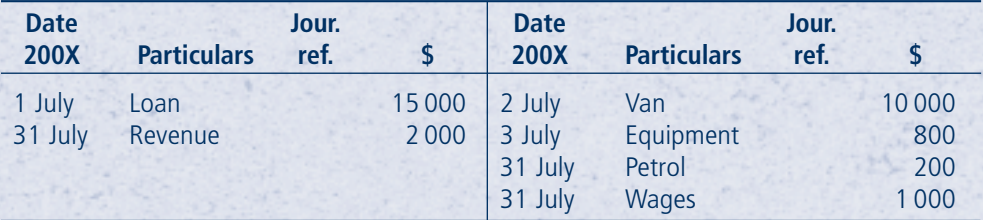

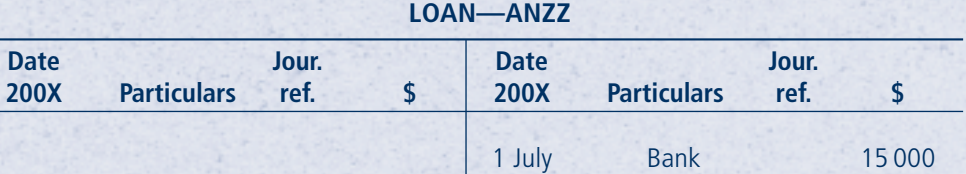

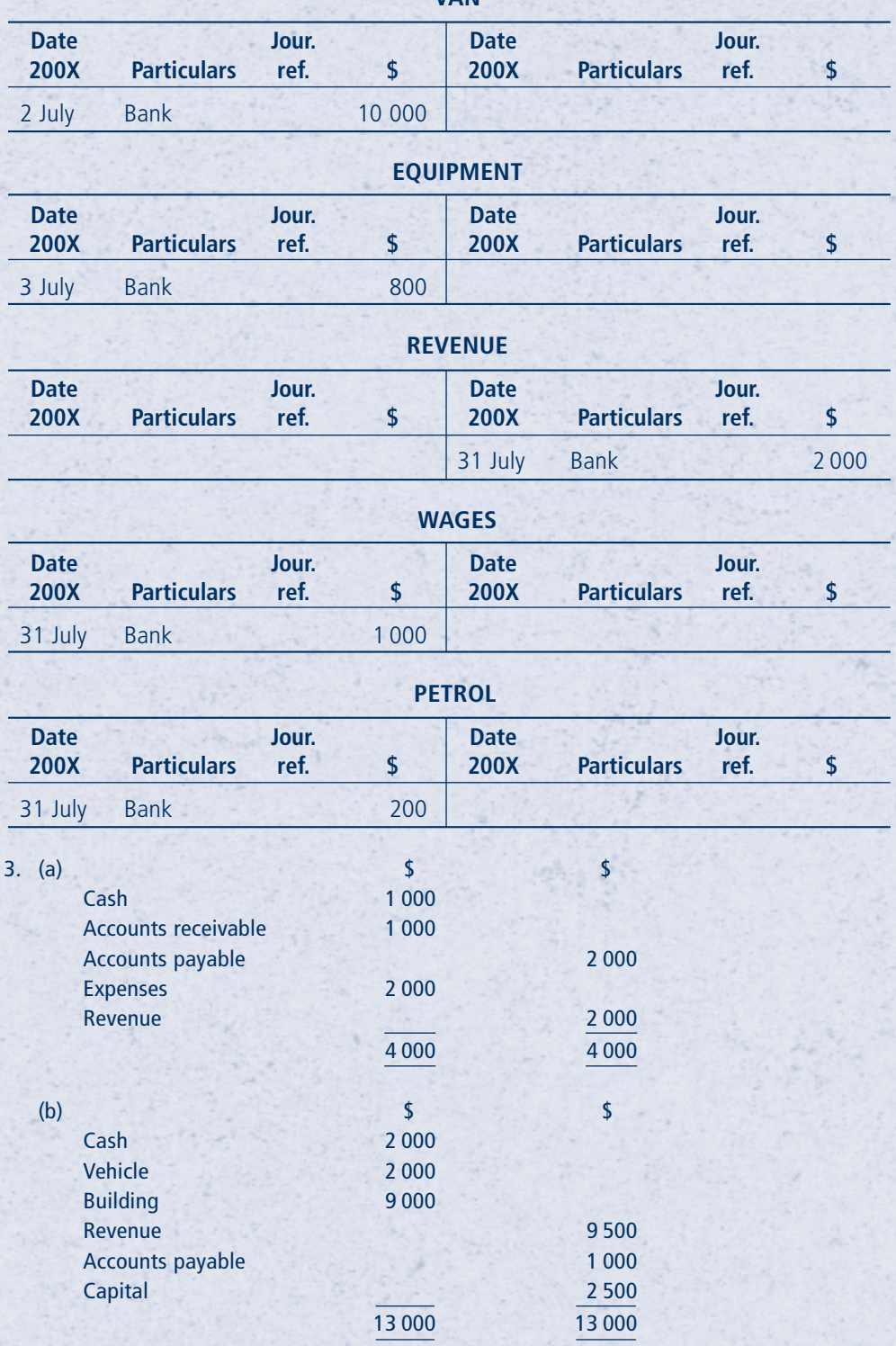

### **Exercises**

- 1. Why does an increase in a Revenue account have a credit balance?
- 2. What are the two formats that a ledger account can take?
- 3. When and why is the General Journal used?
- 4. Which ledger format do most people use? Why?
- 5. Why is a Trial Balance drawn up? What does it show?
- 6. List and briefly explain the steps in the flow of information through an accounting system.
- 7. From the following accounts, draw up a Trial Balance:

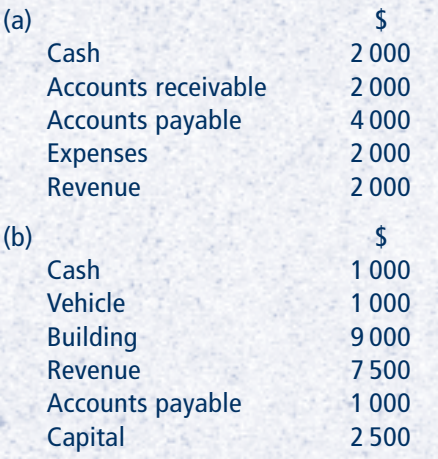

- 8. What information is recorded in a ledger account?
- 9. What additional information does a columnar account provide over a T account?
- 10. 'A Trial Balance will always identify all the errors that have been made.' Do you agree with this statement? Why?
- 11. What column is included in the following journals to allow for the GST?
	- (a) Cash Payments Journal
	- (b) Cash Receipts Journal
	- (c) Purchases Journal